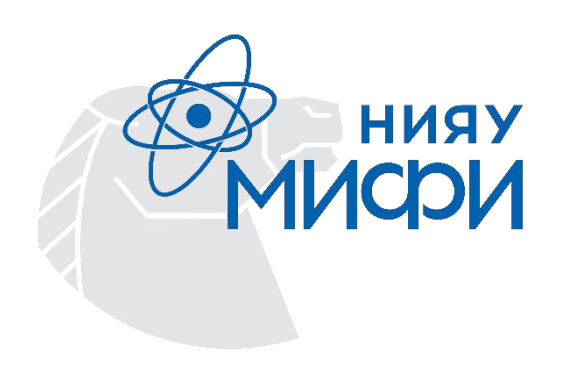

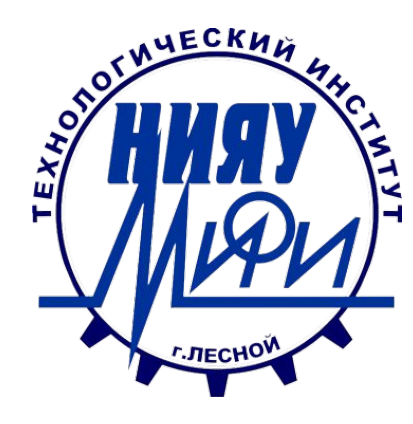

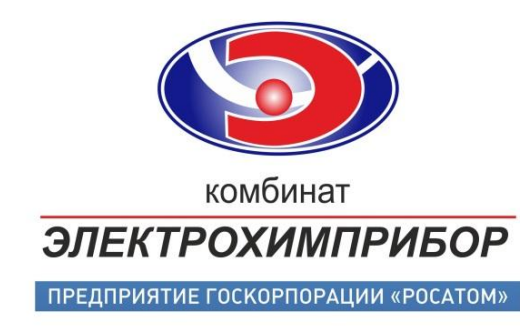

#### Тема:

# **Создание приложения «Конвертер графических изображений» на языке С++**

Выполнил: Студент группы ИВТ-29Д Бурлов Г.П.

29.12.2020

### **Актуальность**

- Все онлайн конвертеры проприетарные, либо количество форматов ограничено
- Разные программы требуют, различных форматов растровых изображений
- Специализированных приложений мало

## **Объект исследования**

Создание приложения с использованием языка программирования C++, что упрощало бы процесс проектирования приложения для конвертации изображений

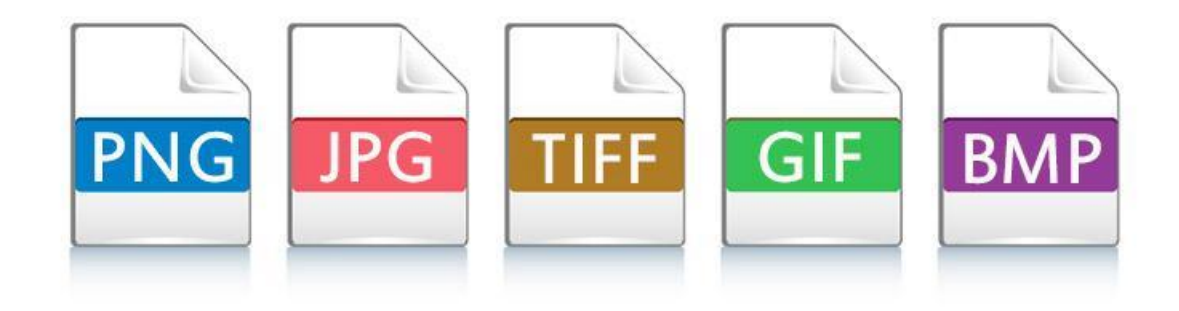

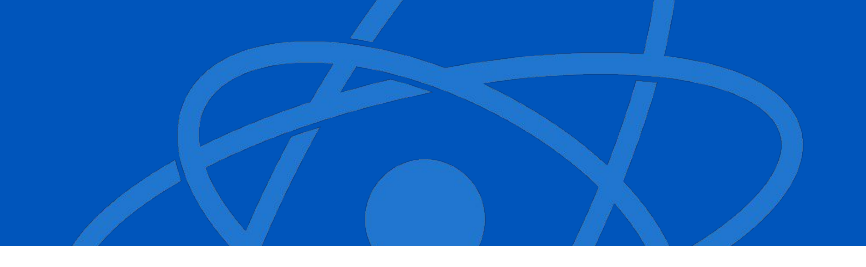

Ȃредметом работы является конвертация графических изображений в различные форматы

> **PNG** te **JPG**

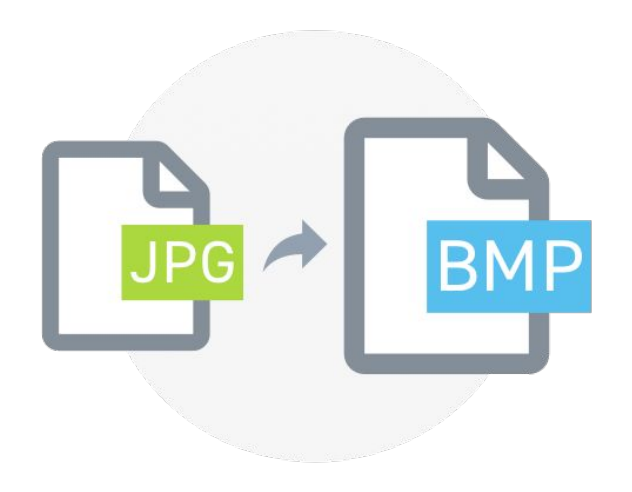

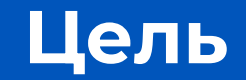

## Создание приложения на языке программирования C++, конвертирующего изображения из одного формата в другой

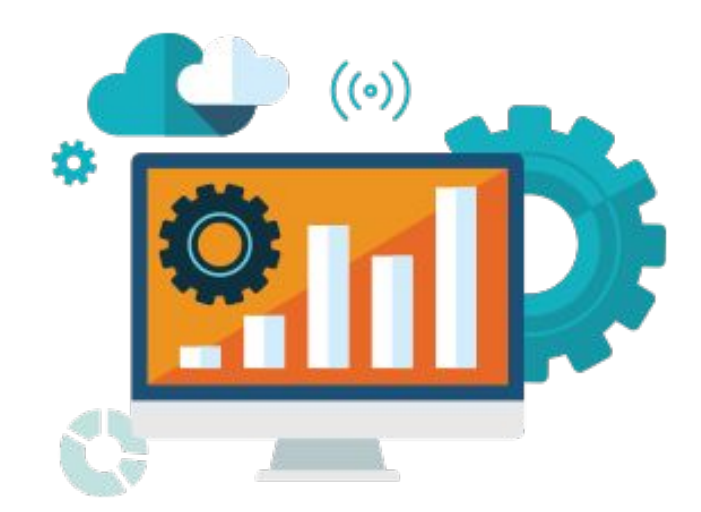

### **Задачи**

- Изучить литературу по предметной области.
- Проанализировать аналоги приложения и рассмотреть подходы к реализации задачи.
- Продумать логику конвертации изображений
- Разработать структуру приложения.
- Спроектировать дизайн приложения.
- Запрограммировать слоты и связать их с сигналами.
- Ȃроверить приложение на работоспособность.
- Написать инструкцию по работе пользователя с приложением.

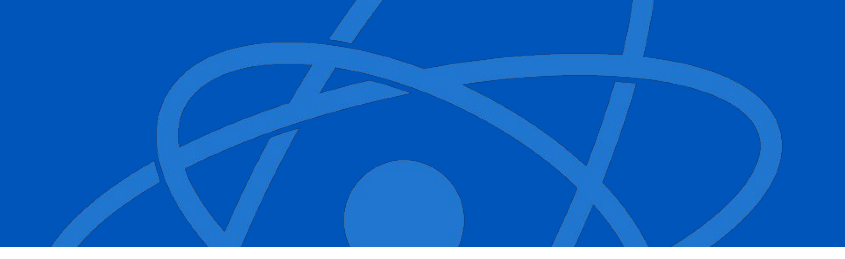

Конвертация данных представляет собой преобразование данных из одного формата в другой. Обычно с сохранением основного логическиструктурного содержания информации.

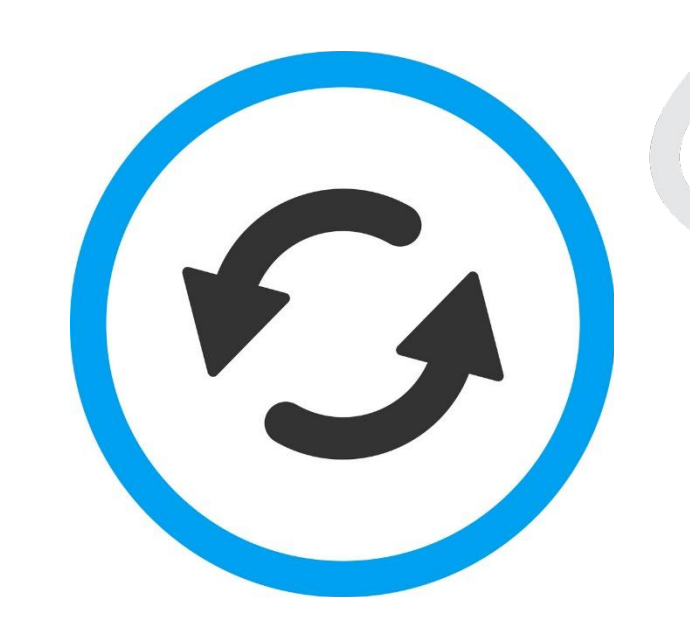

#### Для выполнения поставленной цели был выбран язык программирования C++ и среда разработки QT Creator 4.14

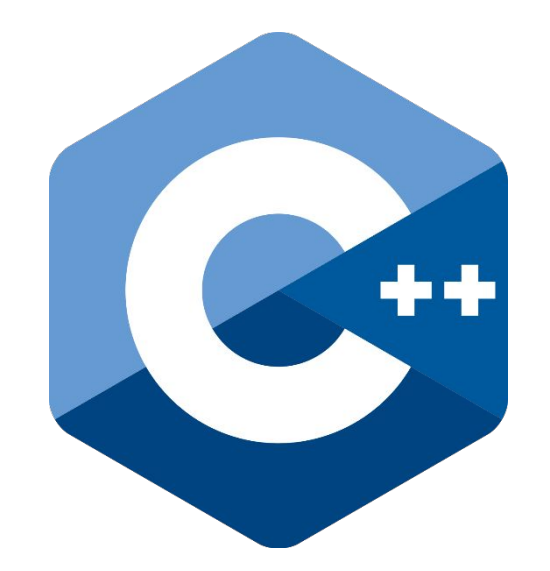

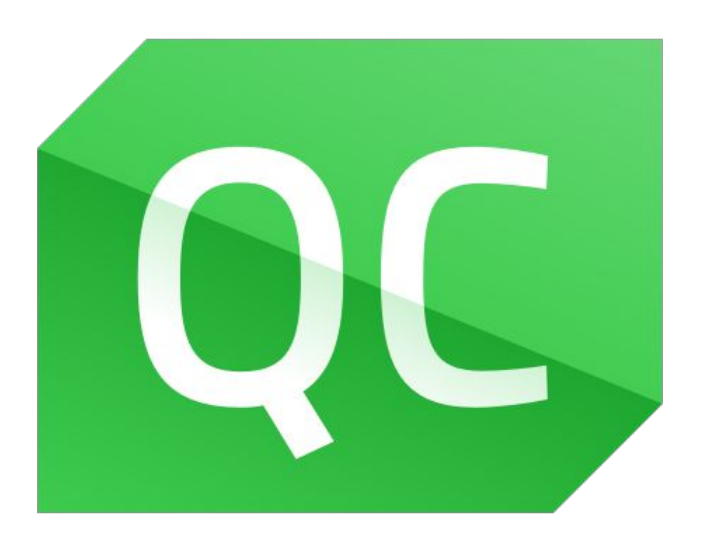

#### **Алгоритм создания приложения**

- 1. Разработка структуры приложения
- 2. Ȃроектирование визуальной части
- 3. Программирование слотов, для осуществления разработки приложения

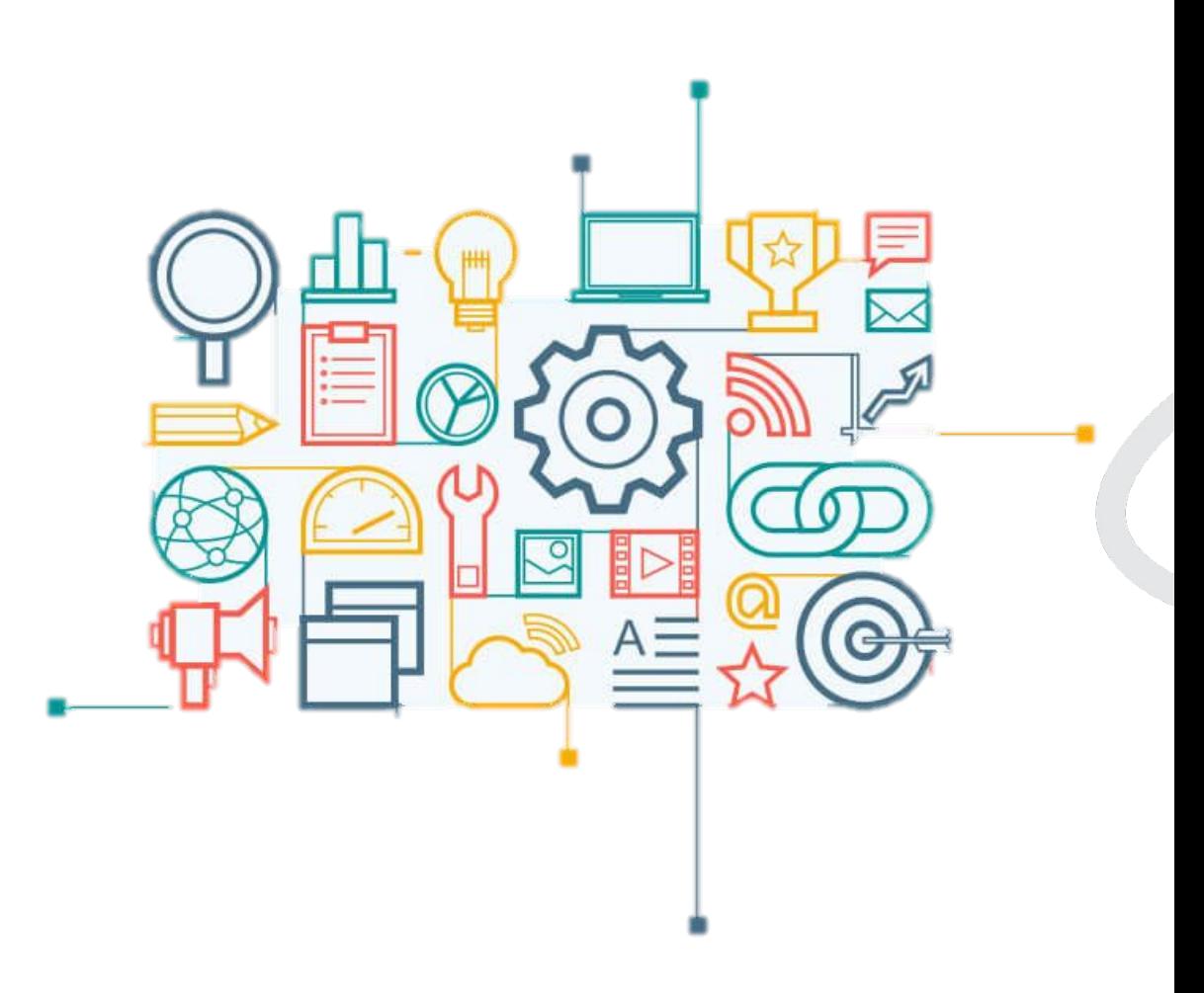

## **Структура приложения**

ȁсновные классы:

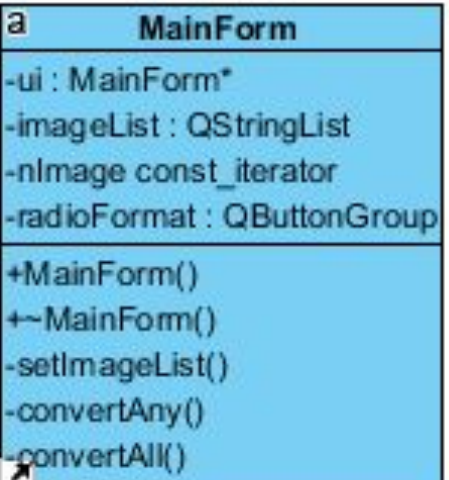

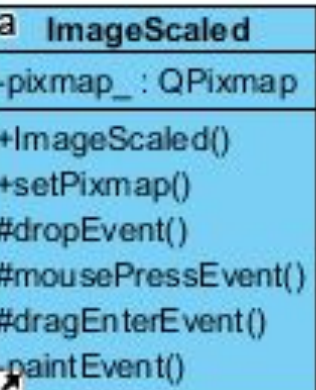

## **Проектирование визуальной части**

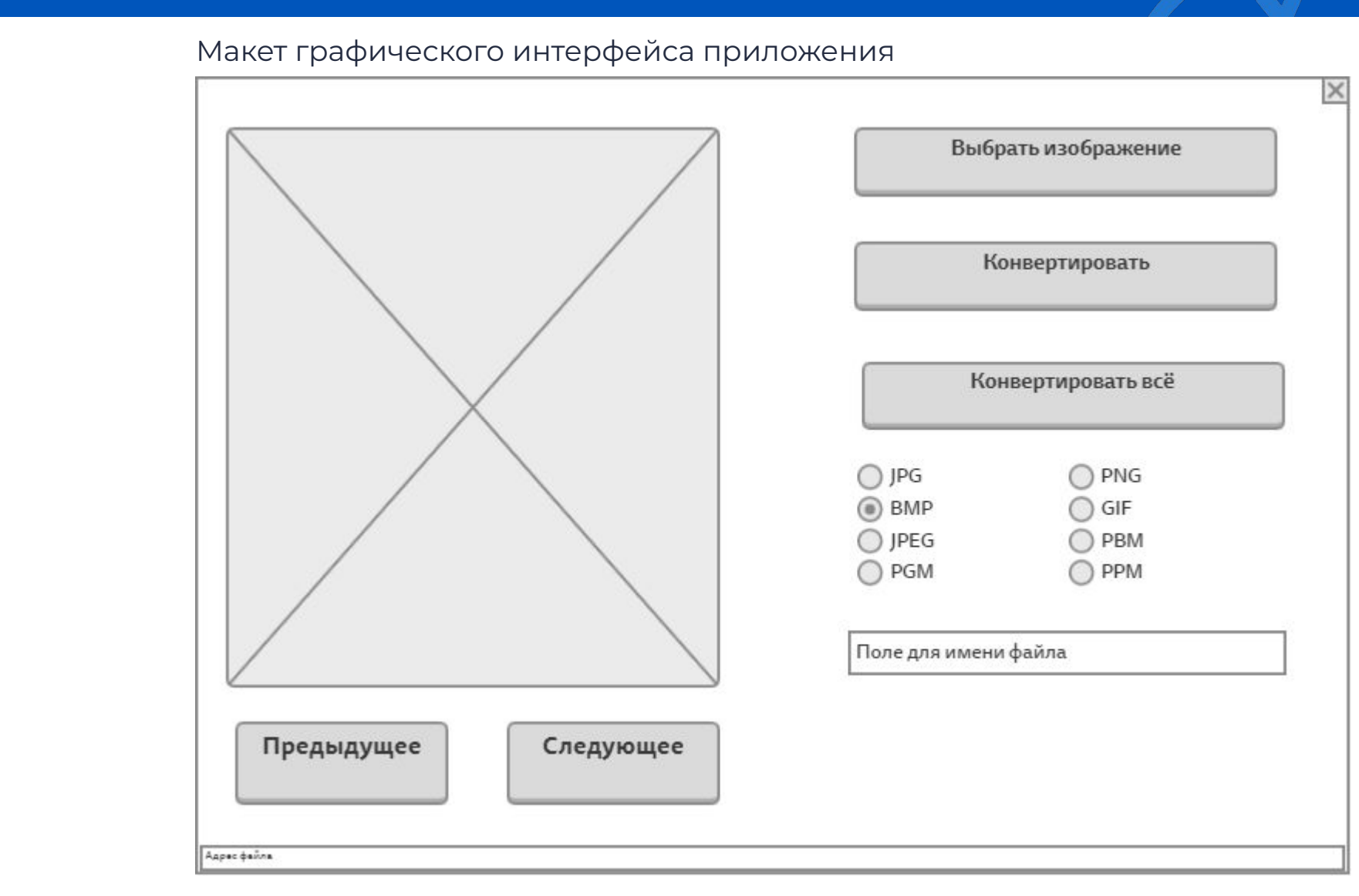

Были прописаны слоты, которые связываются с сигналами компонентов, и обеспечивают работоспособность приложения.

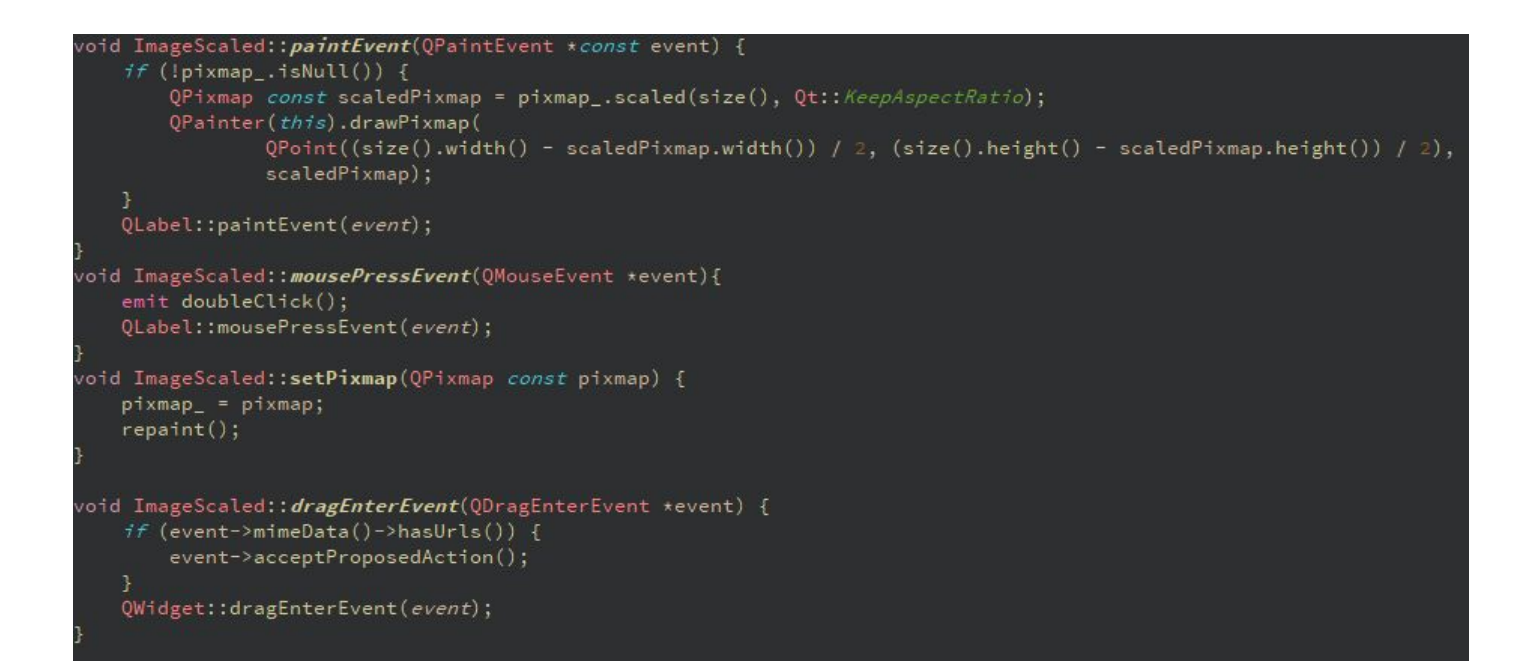

## **Тестирование созданного приложения**

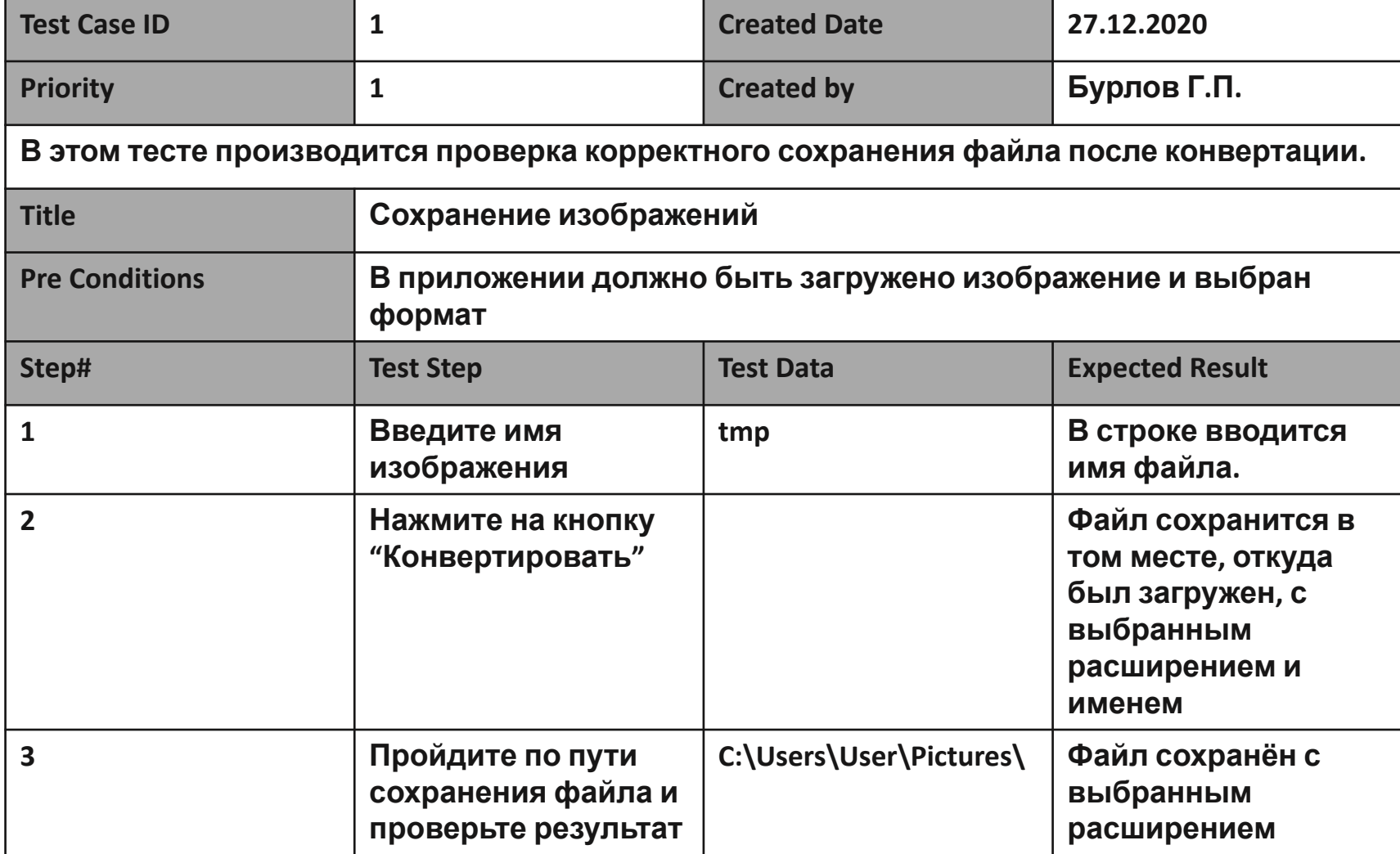

## **Демонстрация приложения**

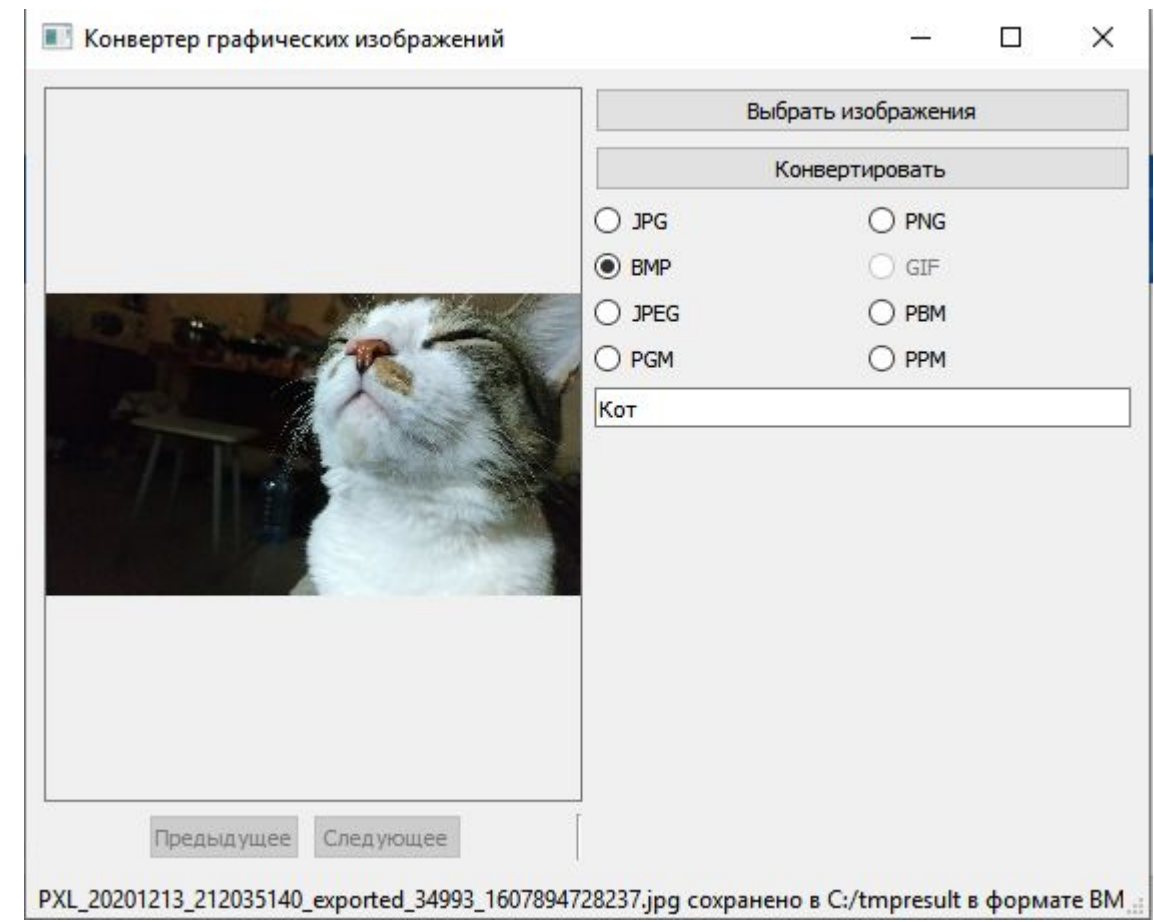

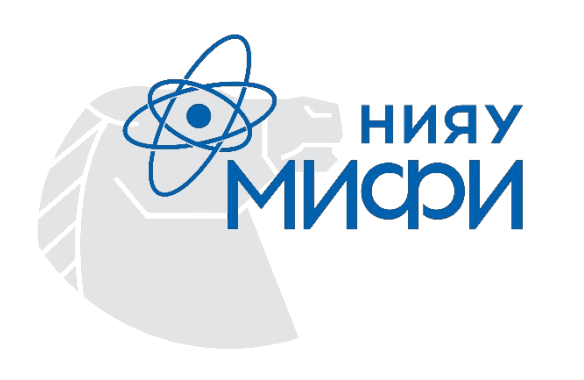

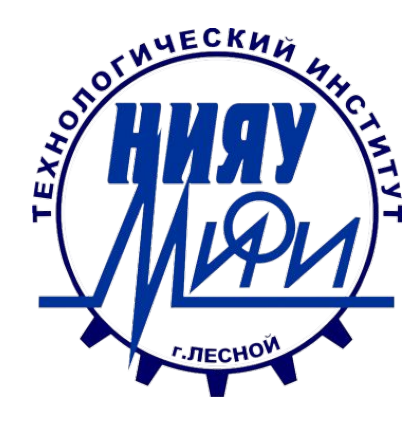

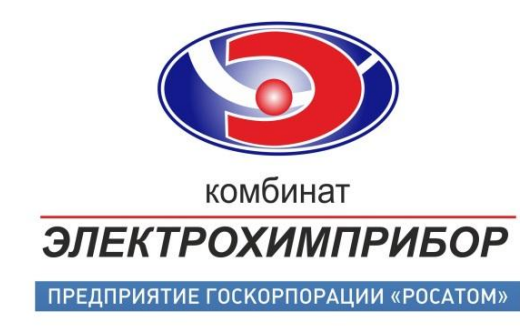

#### Тема:

# **Создание приложения «Конвертер графических изображений» на языке С++**

Выполнил: Студент группы ИВТ-29Д Бурлов Г.П.

29.12.2020